# estpassport問題集

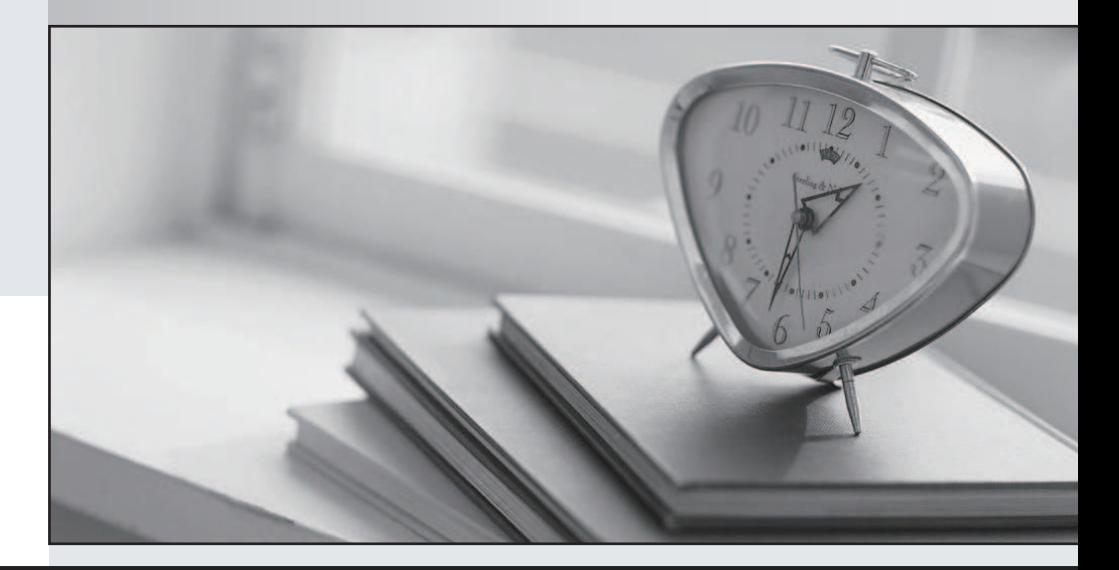

#### 更に上のクオリティ 更に上のサービス

一年で無料進級することに提供する Http://www.testpassport.jp

## **Exam** : **1Z0-964**

### **Title** : Oracle Project Portfolio Management Cloud 2017 Implementation Essentials

## **Version** : DEMO

1.Your client is involved in automation control systems installation. Over the years, they have analyzed their total project spend on specific resource classes. They have identified that their cost spread distribution factor on a 10 spread point scale resembles: 0-4-10-11-14-13-10-4-0-0.

Identify two ways to handle this kind of a spread on their budgets and forecasts. (Choose two.)

A. Create a new spread curve or edit an existing spread curve to exactly match the spread points and attach to a project template.

B. Create a new spread curve or edit an existing spread curve to exactly match the spread points and attach to the resource class.

C. Use the predefined Bell Curve spread with small deviations on the spread points.

D. Use the predefined S-Curve spread with small deviations on the spread points.

#### **Answer:** B,C

2.While opening an organization tree on the Manage Organization Trees page, you notice that the hierarchy status is displayed as Inactive.

Identify the two reasons for the organization tree to be in Inactive status. (Choose two.)

- A. You used Create Tree in the action menu.
- B. You used Create Tree Version in the action menu.
- C. You used View Tree Version in the action menu.
- D. You selected the Edit icon for opening the hierarchy.
- E. You opened the hierarchy by clicking the name.

#### **Answer:** A,D

3.In your customer site, the capitalized interest calculation is implemented on their project types. Which option represents the costs considered in the interest calculation? (Choose the best answer.)

- A. common costs on the project/task
- B. expenditure type exclusions on the Capitalized Interest rate name
- C. expenditure type exclusions on the Capitalized Interest rate schedules
- D. expenditure items whose cost spreads across multiple assets that are capitalized
- E. expenditure items whose costs are applied to a single asset or multiple assets

#### **Answer:** E

Explanation:

https://fusionhelp.oracle.com/helpPortal/topic/TopicId\_P\_988B43C997365159E040D30A68813832

4.As you go through the first-quarter close for your customer, you notice that the burden amounts calculated do not seem to be right. Based on the calculations, you notice that the amounts calculated are not considering the burden schedule override at a task level, which was done during the second month of the quarter.

Identify the reason for this problem. (Choose the best answer.)

A. Only new expenditure items charged to the task use the new burden schedule; expenditure items processed earlier cannot be reprocessed.

B. Only new expenditure items charged to the task use the new burden schedule; expenditure items processed earlier can be manually marked for reprocessing.

C. You can enable automatic reprocessing of expenditure items processed before the burden schedule change.

D. All expenditure items charged to the task use the new burden schedule.

#### **Answer:** B

Explanation:https://docs.oracle.com/cloud/r13\_update17b/projectcs\_gs/OAPJC/OAPJC1071490.htm#OA PJC1071482

5.Select two correct statements about project classifications on a template. (Choose two.)

- A. Set Code is not required for a project class category in a project classification.
- B. Project Classification is a mandatory field on a project template.
- C. When a project is created from a template, the required project classifications must be entered.
- D. Project class category in a project classification must be associated with a Set Code.

#### **Answer:** A,C